# **ESR Consortium** HRTJ-0.7

*Hard Realtime Java Profile Specification*

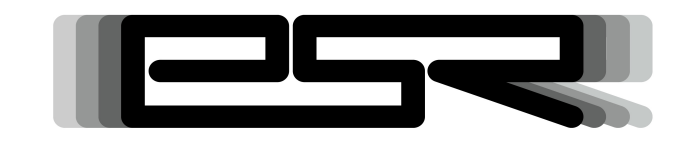

*ESR009*

Reference: ESR009-HRTJ Version: 0.7 Rev: D

# **Contents**

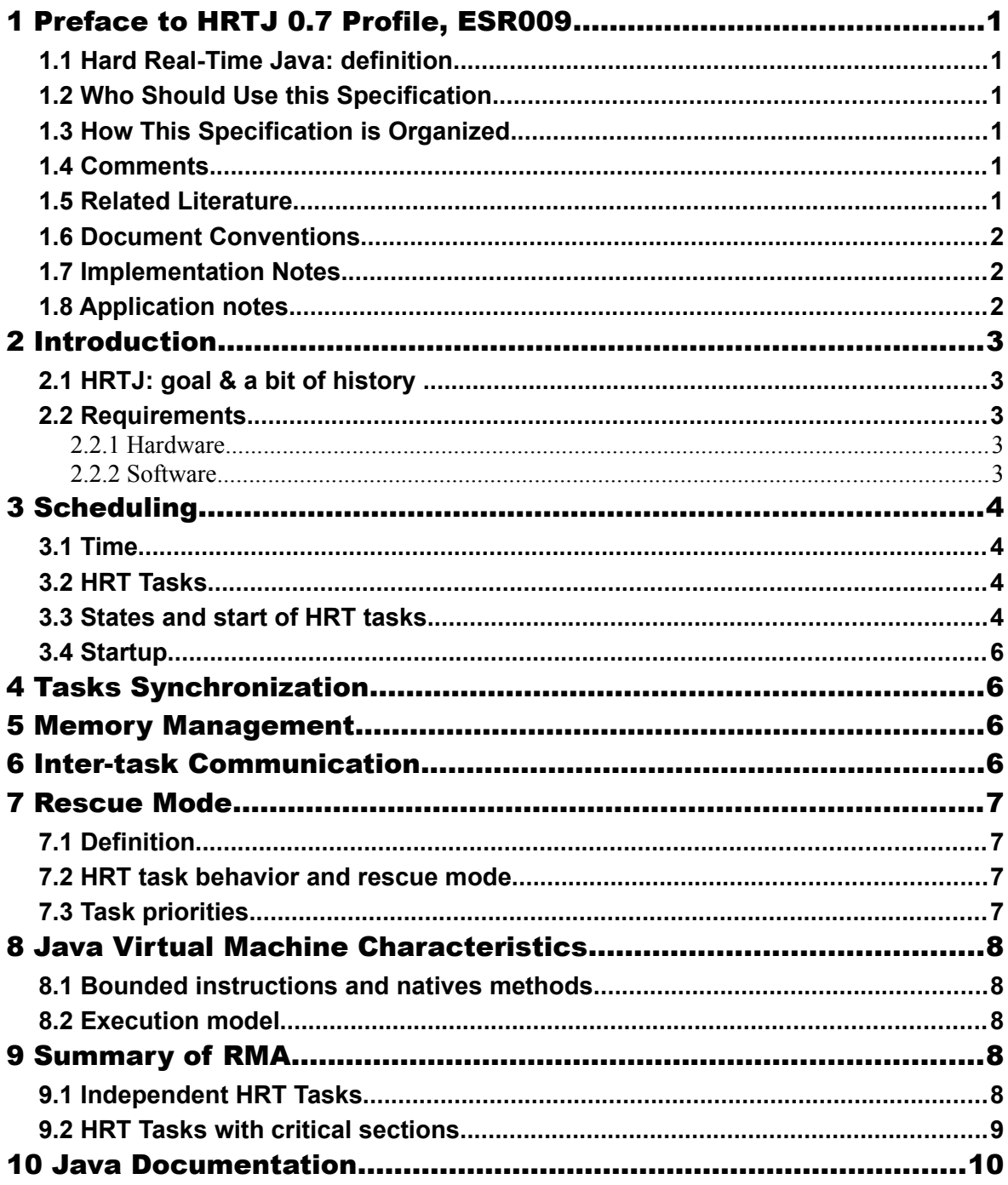

# **Tables**

# **Illustrations**

# Copyright of The Software

## **DEFINITIONS**

"ESR" means the Specification, including any modifications and upgrades, where these terms have been stated or referred to, and made available to You by ESR Consortium, including without limitation, texts, drawing, codes,and examples.

"ESR Consortium" means the non-profit entity, registered in France in accordance with the French law of 1901.

"You" means the legal entity or entities represented by the individual executing this Agreement.

## **READ ONLY RIGHTS**

Subject to the terms and conditions contained herein, ESR Consortium grants to You a nonexclusive, non-transferable, worldwide, and royalty-free license to view and read the ESR solely for purposes of Your internal evaluation. As a condition of the license grant, You shall not copy, modify, create derivative works of, publicly display, publicly perform, implement, disclose, distribute, or otherwise use the ESR, including without limitation, using the ESR to develop Software or Tool, similar or compatible with the software defined by the Specification.

## **INTELLECTUAL PROPERTY**

The ESR is proprietary, protected under copyright law and patents. You have no right at any time to disclose, directly or indirectly, such material and/or information relating to the ESR, to any third party without ESR consortium's prior written approval.

#### **GENERAL TERMS**

THE ESR IS PROVIDED "AS IS", WITHOUT WARRANTIES OF ANY KIND, EITHER EXPRESS OR IMPLIED.

THE READING OF THE ESR AND ALL CONSEQUENCES ARISING THEREOF IS YOUR SOLE RESPONSIBILITY. ESR CONSORTIUM SHALL NOT BE LIABLE TO YOU FOR ANY LOSS OR DAMAGE CAUSED BY, ARISING FROM, DIRECTLY OR INDIRECTLY, OR IN CONNECTION WITH THE ESR.

#### **MISCELLANEOUS**

This Agreement shall be governed by, and interpreted in accordance with French Law. In no event shall this Agreement be construed against the drafter.

This Agreement contains the entire understanding between the parties concerning its subject matter and supersedes any other agreement or understanding, whether written or oral, which may exist or have existed between the parties on the subject matter hereof.

THIS PUBLICATION COULD INCLUDE TECHNICAL INACCURACIES OR TYPOGRAPHICAL ERRORS. CHANGES ARE PERIODICALLY ADDED TO THE INFORMATION HEREIN; THESE CHANGES WILL BE INCORPORATED IN NEW EDITIONS OF THE PUBLICATION.

ESR CONSORTIUM MAY MAKE IMPROVEMENTS AND/OR CHANGES IN THE PRODUCT(S) AND/OR THE PROGRAM(S) DESCRIBED IN ANY ESR PUBLICATION AT ANY TIME.

# **Trademarks**

Java™ is Sun Microsystems' trademark for a technology for developing application software and deploying it in cross-platform, networked environments. When it is used in this documentation without adding the  $TM$  symbol, it includes implementations of the technology by companies other than Sun.

Java™,all Java-based marks and all related logos are trademarks or registered trademarks of Sun Microsystems Inc, in the United States and other Countries.

Information in this document is the property of ESR Consortium. Without written permission from ESR Consortium, copying or sending parts of the document or the entire document by any means to third parties is not permitted including any means such as electronic communication, photocopies, mechanical reproduction systems or by any means dealing with information processing.

# **1 PREFACE TO HRTJ 0.7 PROFILE, ESR009**

This document defines the, *HRTJ 0.7* profile*,* targeting Java 2 Platforms. HRTJ *0.7* assumes B-ON 1.1[B-ON].

# <span id="page-6-0"></span>**1.1 Hard Real-Time Java: definition**

A hard real-time system (i.e. software & hardware), is a system that guaranties that expected behaviors will occur at the right times. The distinction between hard and soft real-time is between *guaranteeing* and *best-effort*.

Although hard timing constraints may be specified using any usefulness functions or probabilistic constraints, this specification uses *deterministic hard real time* constraints: hard real-time means determinism. An hard real-time operation is correct if and only if it computes the expected result within its given bounded time constraint.

This definition is not related to speed, but to have the different tasks of a system to complete by their respective deadlines for sure.

# **1.2 Who Should Use this Specification**

This specification targets the following audiences:

- Platform Developer who want to build implementation that complies to the HRTJ profile specification;
- Application developers designing hard real-time applications:
- Java™ virtual machines providers deploying Java for hard real-time devices.

# **1.3 How This Specification is Organized**

This specification is organized in three parts :

- **Introduction** is a short chapter explaining what is HRTJ, why it has been designed and what are its main assets.
- **Specification Core** describes the semantic of the concepts involved while designing a HRTJ system : scheduling, synchronization, task communication, rescue mode and memory management.
- **HRTJ API Documentation** lists the HRTJ APIs in as javadoc.

# **1.4 Comments**

Your comments about HRTJ are welcome. Please send them by electronic mail to the following address: comments@e-s-r.net , with HRTJ in your subject line.

# **1.5 Related Literature**

B-ON: , Beyond 1.1 - www.e-s-r.net, 2009

HRTJSLD: IS2T S.A., Education slides on Hard Real-time Java specification. Examples of understanding and of use cases., ,

SCHALG: Liu C. L., Layland J. W., Scheduling Algorithms for Multiprogramming in a Hard Real Time Environment, 1973

PRIORT: Sha L., Rajkumar R., Lehoczky J. P., Priority Inheritance Protocols: An Approach to Real-Time Synchronization, 1987

# **1.6 Document Conventions**

In this document, references to methods of a Java class are written as ClassName.methodName(args). This applies to both static and instance methods. Where the method is static this will be made clear in the accompanying text.

# **1.7 Implementation Notes**

The HRTJ specification does not include any implementation details. HRTJ implementors are free to use whatever techniques they deem appropriate to implement the specification, with (or without) collaboration of any Java virtual machine provider. HRTJ experts have taken great care not to mention any special Java virtual machines, nor any of their special features, in order to encourage fair competing implementations.

# **1.8 Application notes**

The very first document to consider when new to hard real-time Java is [HRTJSLD].

# **2 INTRODUCTION**

# **2.1 HRTJ: goal & a bit of history**

[HRTJ] is designed with one goal in mind: to make it possible to have Java software certified at the highest possible certification levels, like DO178 level A for example. Therefore [HRTJ] targets libraries that "due to their sizes" can be certified at a reasonable cost, that is the embedded world. Also HRTJ is about hard real-time, not just real-time (see [1.1\)](#page-6-0).

Garbage Collection (GC) is an essential part of the Java runtime system, which massively contributes to building reliable software faster at low costs, by freeing the programmer from complex and error prone explicit memory management. The HRTJ authors believes that for the acceptance of Java for hard real-time systems, applications must make use of GC (which copes with the determinism constraint).

More than a decade ago (roughly in 1998), experts started to work on introducing real-time capabilities to Java technology. Two consortium competed  $(\text{rt}$ ; org and j-consortium.org), and a great step has been made to capture what real-time Java could be: RTSJ (v1.0 is JSR001, v1.1 is JSR282<sup>[1](#page-8-0)</sup>). In 2004-2006 the Open Group worked on defining a safety-critical Java (JSR302). All this previous work did not have in mind to reach *hard* real-time Java.

# **2.2 Requirements**

The term MUST indicates that the associated definition is an absolute requirement, whereas MAY indicates that the item is optional. SHOULD indicates a highly recommended requirement.

This specification defines minimal requirements in order for implementations to employ resources (hardware and software) to their best advantages.

# **2.2.1 Hardware**

There is no special hardware requirements for the HRTJ specification.

Depending on the target, some features may ease implementation like having at its disposal an hardware timer or watchdog.

# **2.2.2 Software**

HRTJ relies on [B-ON], which defines

- (i) the start-up of a Java application that is the initialization sequence in a deterministic way,
- (ii) the persistent immutable read-only objects that may be placed into non-volatile memory areas, and do not require copies to be made in ram to be manipulated,
- (iii) immortal read-write objects that are always alive.

If the Java virtual machine is not baremetal<sup>[2](#page-8-1)</sup>, it is assumed that the operating system it relies on is an hard real-time operating system.

<span id="page-8-0"></span><sup>1</sup>The due date of the early draft review of the version 1.1 is beginning of May 2009.

<span id="page-8-1"></span><sup>2</sup>baremetal: a virtual machine is said to be baremetal when it does not require an OS/RTOS to run. A baremetal Java virtual machine is in fact an OS/RTOS that also embeds a Java engine. The device boots directly in Java.

# **3 SCHEDULING**

# **3.1 Time**

Time is not continuous but rather runs at a discrete rate, that is, one may count time with natural numbers. There are several way to get the time from an hardware board. Most modern processor have a special register that holds the number of cycles since the reset of the device. They are also RTC peripherals that provide time as a counter. At 8 Mhz, they are  $8*1024*1024=8,388,608$ cycles per second. Two cycles are separated by 0.000119209... millisecond, i.e. 119.209... nanoseconds.

HRTJ extents traditional Java time resolution (which is millisecond) to a finer resolution: the nanosecond resolution. The method nanoTime in the class ej.hrt.HRTSystem returns the current time of the system in nanoseconds as a  $\log$  (64-bit).  $2^{63}$ -1 is java.lang.Long.MAX\_VALUE<sup>[3](#page-9-0)</sup>: it represents a quantity of roughly 292 years.

# **3.2 HRT Tasks**

An HRTJ application is exclusively made of HRT tasks, which are cyclic tasks launched by external triggers. A task, instance of the ej.hrt.Task class, is defined by its period T and a priority. Both period and priority are set by the program once for all (no modification possible at runtime). They MUST be compile-time constants. The priority is an int at least equal to 65 (see [7.3\)](#page-12-0). The highest the priority is, the most important is the priority of the HRT task. The period is expressed in nanosecond.

Every HRTJ system is responsible for the computation of both the worst case execution time WCET<sub>i</sub> and the worst case allocation WCA<sub>i</sub> of the n HRT tasks of the system. This computation can be made off-board the device before runtime. If the system is not able to compute one of these quantities, the application MUST not run. In particular, all methods that stops the HRT task for an undefined amount of time are forbidden (sleep, wait, native blocking read, etc.).

All HRT tasks MUST be identifiable by analysis of the application binary code. HRT system are based on the [B-ON] deterministic initialization phase. HRT task are started at the beginning of the mission phase [B-ON]. No HRT task can be added within the application once the application has started<sup>[4](#page-9-1)</sup>.

An HRT task defines its cycle of execution through its run() method. HRT tasks MUST not self suspend themselves (sleep, wait, etc.) nor block on some data read, etc.

# **3.3 States and start of HRT tasks**

An HRT task may be in one of the next 3 states (Figure [3-1](#page-10-0) presents state machine for an HRT task).

| running   | The processor is assigned to the HRT task, so that its instructions are executed.<br>Only one HRT task can be in this state at any point in time. |
|-----------|----------------------------------------------------------------------------------------------------|
| preempted | All functional prerequisites for the HRT task to run exist, but another task is in<br>the running state. Wait to be become the running task.      |
| suspended | The task is passive and may be started. This is the initial state of all tasks.                                                                   |

<span id="page-9-0"></span><sup>3</sup> 9 223 372 036 854 775 807 nanoseconds

<span id="page-9-1"></span><sup>4</sup> This excludes dynamically download of unknown code that could creates HRT tasks.

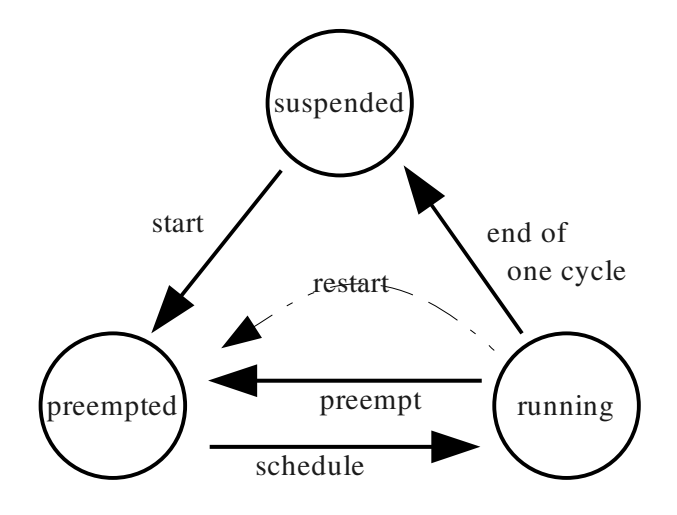

<span id="page-10-0"></span>*Figure 31: State model for HRT tasks*

The start of an HRT task is done either by calling the start() method of a task, or by calling the start(Task[]) method which starts all the provided tasks at the very same time. This last way of starting HRT tasks allow to have all tasks time-synchronized.

Once it has been started, an HRT task may restart itself automatically at the end of its cycle, if it has been registered to do so with the Task.registerCyclic() method. In such case, the next start occurs precisely after one period of the HRT task (the "restart" arrow of the Figure [3-1\)](#page-10-0). Task.unregisterCyclic() switches off the automatic restart.

Note that starting an HRT task does not mean its run() method effectively runs immediately. It only turns the HRT task to be a task that is asking for the cpu resource, and that it has its period of time to finish the execution of its single cycle, i.e. its run() method.

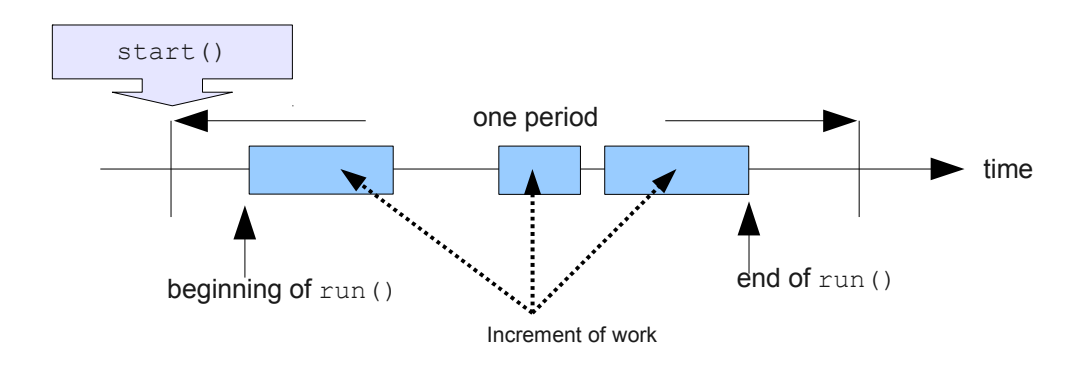

If the start of an HRT task has been triggered (one time or several times) while the task is not in the suspended state (it either be running or preempted), the HRT task will restart one single new cycle at the end of its period (whatever the number of triggered start()). Triggering a start on an already started task that has been registered as cyclic has no effect.

Task priorities defines cpu resources attribution: higher priority tasks preempt lower priority tasks.

# **3.4 Startup**

Initialization and mission phases definition are based on [B-ON] specification. In HRTJ specification initialization phase is extended to main method execution. Once main method is terminated, system enters in mission phase.

# **4 TASKS SYNCHRONIZATION**

Critical sections are defined in Java by object's monitor (synchronized blocks or synchronized methods).

HRTJ uses the ceiling-priority protocol for critical sections<sup>[5](#page-11-0)</sup>. HRT tasks can only synchronize on ej.hrt.Monitor objects. The ceiling priority of a Monitor may be set explicitly by the program. If unset, the HRTJ system is responsible for the computation of the ceiling priority of the monitor.

If an HRT task try to acquire an HRT monitor, and that HRT monitor ceiling priority is less that the HRT task priority, an HRT exception is thrown $<sup>6</sup>$  $<sup>6</sup>$  $<sup>6</sup>$  (see [7.2\)](#page-12-1).</sup>

# **5 MEMORY MANAGEMENT**

An HRTJ system allows HRT tasks to allocate objects. An HRTJ system MUST guaranty that there will be no OutOfMemoryError during the mission phase for the HRT tasks.

HRTJ defines two properties that MUST be provided to the HRTJ system for it to run: CPB and HRTH. The CPB (Cross Period Buffer) defines the maximum amount of HRT objects that can potentially be alive when no HRT tasks run. HRT (Hard Real Time Heap), defines the available heap size for HRT allocation.

An HRTJ system is responsible for the computation of the WCA, Worst Case Allocation by cycle, of each HRT task of an application. If the system cannot determine such values, the application MUST not run.

With given CPB and HRTH, an HRTJ system MUST be able to qualify if there is enough memory to guaranty that none of the HRT tasks will ever run out of memory. If an HRTJ system is not capable to guaranty it, the application MUST not run.

# **6 INTER-TASK COMMUNICATION**

HRT tasks can share data through ObjectBuffers. An ObjectBuffer is a structure that contains a limited number of objects. These elements are ordered in a first-in-first-out (FIFO) manner.

A task may share an object via the ObjectBuffer.add method and another task can retrieve this object via the ObjectBuffer.remove method.

Accesses to buffer are synchronized and not blocking. Behavior of adding an element to a full buffer may differ depending on the choosen policy (drop oldest value or don't add element).

Objects added to an ObjectBuffer are considered as elements of the CPB.

Primitive types such as integer or float can be shared with ByteBuffer, IntBuffer, FloatBuffer, LongBuffer or DoubleBuffer.

<span id="page-11-0"></span><sup>5</sup> During initialization phase, there is only one running task. These task can always acquire any HRT monitor.

<span id="page-11-1"></span><sup>6</sup> This can only happen if the ceiling priority has not been set automatically by the HRT system.

# **7 RESCUE MODE**

# **7.1 Definition**

A transient hardware failure or an undetected software flaw may cause an HRT task to execute longer than expected, or allocate more than its memory budget per period. When this happens, the "faulty" task is switched by the HRTJ system, at runtime, in the so called "rescue" mode.

# <span id="page-12-1"></span>**7.2 HRT task behavior and rescue mode**

The HRTJ system monitors that an HRT task does not execute a forbidden action. Once in the rescue mode, the HRT task suspends its execution and a specific handler is called. An HRT task that was registered as a cyclic task gets unregistered: it will not restart automatically. An explicit reregister needs to be applied.

The HRTJ system MUST switch the HRT task in the rescue mode and invokes the specific handler:

- outOfResource(WCAException): when the HRT task tries to allocate some memory and it has already allocated all its available WCA budget.
- outOfResource(DeadlineException): when the execution of cycle of the HRT is not finished at the end of its period. Handler is invoked immediately if the HRT task is not in a critical section, or as soon as it has exited all the critical sections the HRT task has entered in.
- uncaughtException (Throwable): when the HRT task tries to acquire a monitor that is not HRT, when a runtime exception is thrown or when the HRT task tries to execute a unauthorized blocking operation (sleep, join, ...).

Execution in rescue mode is done at a lower priority than the GC. Objects created in rescue mode cannot be referenced by any heap object (reclaimable and immortal) nor static fields. When a task is in rescue mode it can access only immortal objects and objects created in rescue mode. An ej.hrt.IllegalAssignmentError is thrown when a task in rescue mode accesses a reclaimable object. The management of the objects created during rescue mode is implementation  $dependent<sup>7</sup>$  $dependent<sup>7</sup>$  $dependent<sup>7</sup>$ .

# **7.3 Task priorities**

The HRTJ specification defines 2 baskets of priorities, with the lowest priority as 65:

- <span id="page-12-0"></span>• [65..127]: priorities of HRT tasks,
- [1..63]: effective running priorities for HRT tasks in rescue mode.

When an HRT task switch to rescue mode, its priority is lowered by 64. When it has finished its execution in rescue mode, its priority regains its HRT value.

<span id="page-12-2"></span><sup>7</sup> A typical implementation is to provide a fixed stack-based memory: when the task leaves the rescue mode, all objects created during the rescue mode are garbaged.

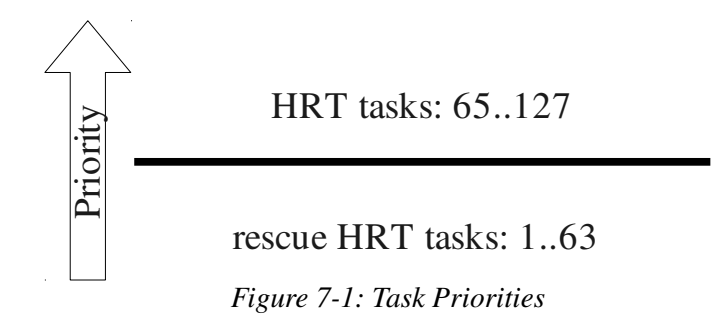

# **8 JAVA VIRTUAL MACHINE CHARACTERISTICS**

# **8.1 Bounded instructions and natives methods**

Every instruction of the Java processor MUST be bounded. Instructions that cannot be executed in a constant time should be documented in order for the HRTJ system to detect them (and forbid their use while it computes the WCET of the HRT tasks). Same applies for native methods.

# **8.2 Execution model**

There are several execution models that permit to compute the schedulability of a system. This specification defines a number of models, each with a given id. An application based on HRTJ will behave the same on two different HRTJ virtual machines if these two virtual machines share the same execution model. The global variable EXECUTION MODEL states the execution model currently in used by a given implementation of this specification.

Next are the id for well known execution models :

Rate Monotonic Algorithm : 1

Specific execution models that are not yet in the specification start at 1000.

# **9 SUMMARY OF RMA**

Although this specification does not preclude any system schedulability method, there is one that is well know and easy to understand: the Rate Monotonic Algorithm. It results that it is often a good pragmatically choice. It also has the characteristic to manipulate quantities that can be computed by analysis over the binary Java code of applications.

# **9.1 Independent HRT Tasks**

Let WCET<sub>i</sub> and  $T_i$  be the worst-case-execution-time and period of HRT task i respectively.

A set of n independent periodic HRT tasks scheduled by the rate monotonic algorithm will always meet its deadlines, if [SCHALG]:

$$
\sum_{i=1}^{n} WCEPT_i / T_i \le n(2^{1/n} - 1)
$$

# **9.2 HRT Tasks with critical sections**

Let WCET<sub>i</sub> and T<sub>i</sub> be the worst-case-execution-time and period of HRT task i respectively. Let  $B_i$ be the longest potentially blocking critical section of all task with a lower priority than the one of T<sub>i</sub> (note: by construction, the B of the lowest priority HRT task is 0).

A set of n periodic tasks using the priority ceiling protocol can be scheduled by the rate monotonic algorithm, if [PRIORT]:

$$
(\sum_{i=1}^{n} WCET_i / T_i) + Max_{i=1}^{n} (B_i / T_i) \le n(2^{1/n} - 1)
$$

# **10 JAVA DOCUMENTATION**

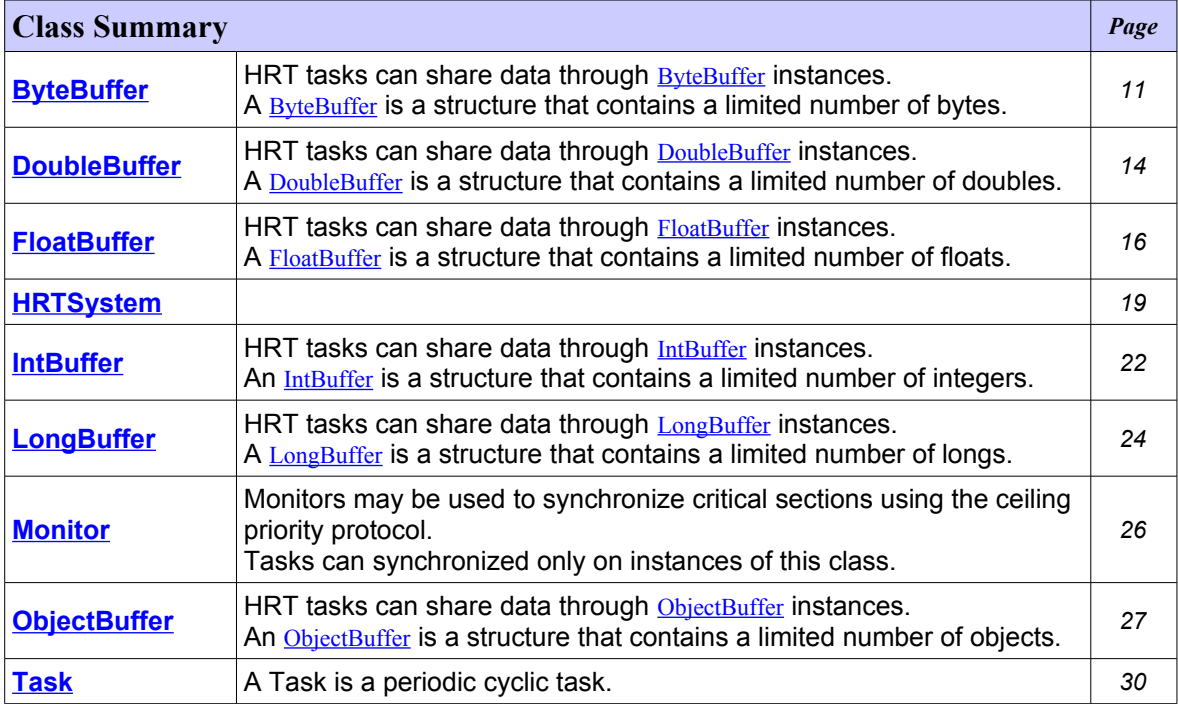

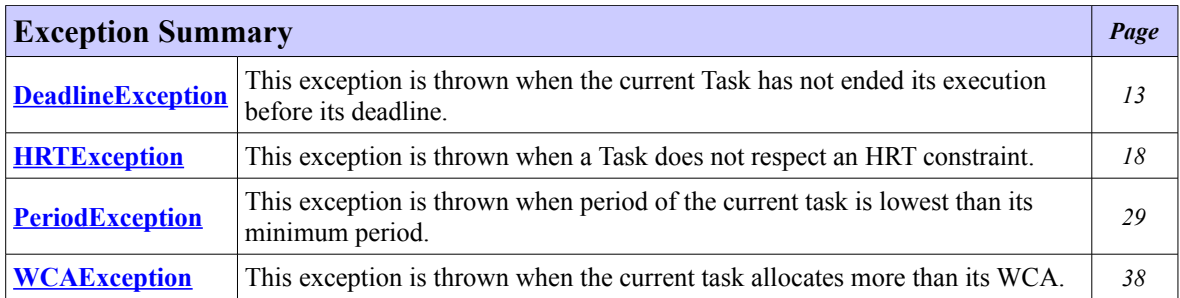

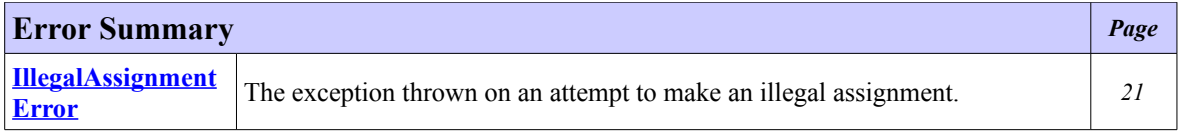

# <span id="page-16-0"></span>**Class ByteBuffer**

#### <span id="page-16-3"></span>**[ej.hrt](#page-16-3)**

java.lang.Object

**ej.hrt.ByteBuffer**

public class **ByteBuffer** extends Object

HRT tasks can share data through **[ByteBuffer](#page-16-0)** instances.

A [ByteBuffer](#page-16-0) is a structure that contains a limited number of bytes. These elements are ordered in a first-in-first-out (FIFO) manner.

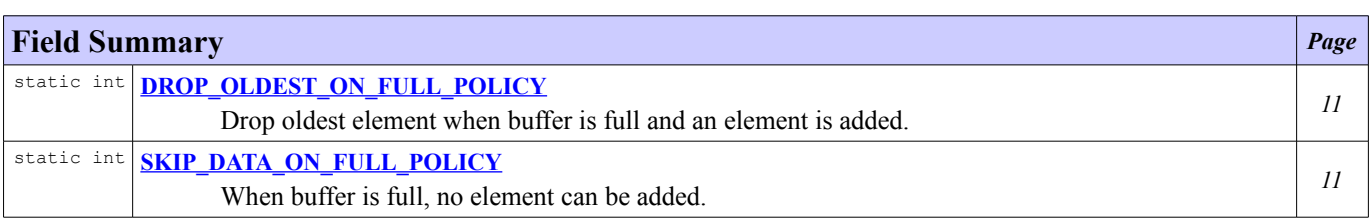

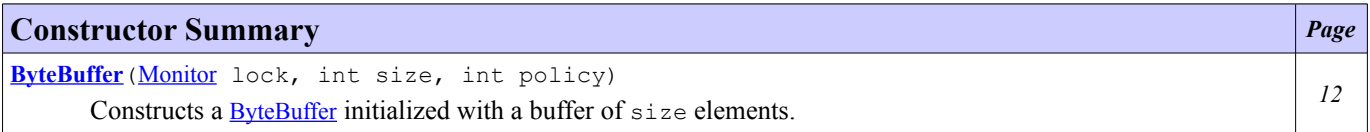

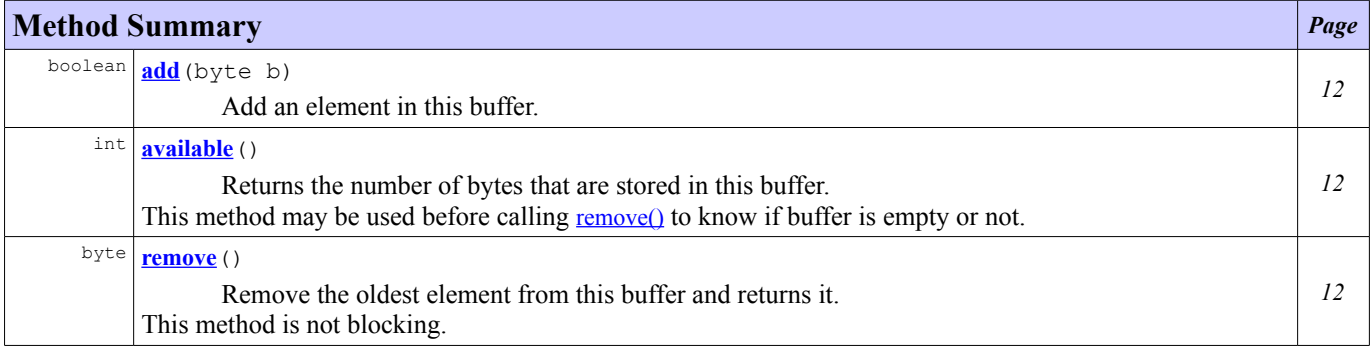

# **Field Detail**

## <span id="page-16-2"></span>**DROP\_OLDEST\_ON\_FULL\_POLICY**

public static final int **DROP\_OLDEST\_ON\_FULL\_POLICY**

Drop oldest element when buffer is full and an element is added.

## <span id="page-16-1"></span>**SKIP\_DATA\_ON\_FULL\_POLICY**

public static final int **SKIP\_DATA\_ON\_FULL\_POLICY**

When buffer is full, no element can be added.

# **Constructor Detail**

### <span id="page-17-3"></span>**ByteBuffer**

```
public ByteBufferMonitor lock,
```
int size, int policy)

Constructs a **[ByteBuffer](#page-16-0)** initialized with a buffer of size elements.

#### **Parameters:**

```
lock - monitor used to synchronize accesses to the buffer.
size - maximum number of byte that can be stored in the buffer.
DROP_OLDEST_ON_FULL_POLICYSKIP_DATA_ON_FULL_POLICY
```
## **Method Detail**

#### <span id="page-17-2"></span>**add**

```
public boolean add(byte b)
```
Add an element in this buffer. This method is not blocking. Behavior when this buffer is full depends on the buffer policy.

#### **Parameters:**

b - the byte to add in the buffer.

#### **Returns:**

true if the buffer was not full when adding the element, otherwise returns false.

#### <span id="page-17-0"></span>**remove**

```
public byte remove()
```
Remove the oldest element from this buffer and returns it. This method is not blocking.

#### **Returns:**

the oldest element of this buffer or 0 if the buffer is empty.

#### <span id="page-17-1"></span>**available**

```
public int available()
```
Returns the number of bytes that are stored in this buffer. This method may be used before calling [remove\(\)](#page-17-0) to know if buffer is empty or not.

#### **Returns:**

the number of bytes that are stored in this buffer.

# <span id="page-18-0"></span>**Class DeadlineException**

#### <span id="page-18-2"></span>**[ej.hrt](#page-18-2)**

```
java.lang.Object
  \boxed{\phantom{12.6.0\textwidth}}java.lang.Throwable
           java.lang.Exception
             \perpjava.lang.RuntimeException
                     ej.hrt.HRTException
                           ej.hrt.DeadlineException
```
#### **All Implemented Interfaces:**

Serializable

public class **DeadlineException** extends **[HRTException](#page-23-0)** 

This exception is thrown when the current Task has not ended its execution before its deadline.

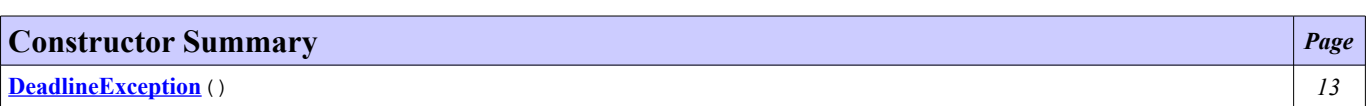

## **Constructor Detail**

## <span id="page-18-1"></span>**DeadlineException**

public **DeadlineException**()

# <span id="page-19-0"></span>**Class DoubleBuffer**

<span id="page-19-3"></span>**[ej.hrt](#page-19-3)**

java.lang.Object

**ej.hrt.DoubleBuffer**

public class **DoubleBuffer** extends Object

HRT tasks can share data through **[DoubleBuffer](#page-19-0)** instances.

A [DoubleBuffer](#page-19-0) is a structure that contains a limited number of doubles. These elements are ordered in a first-in-first-out (FIFO) manner.

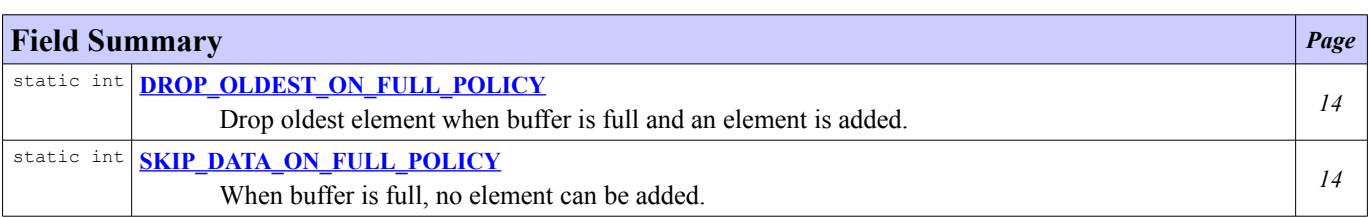

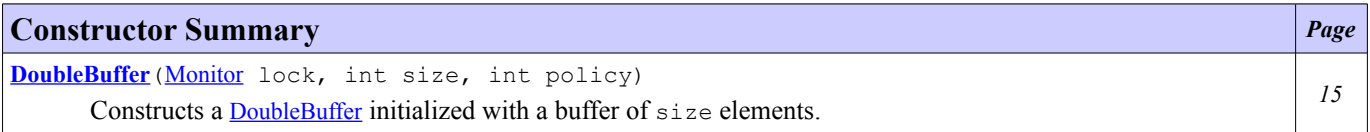

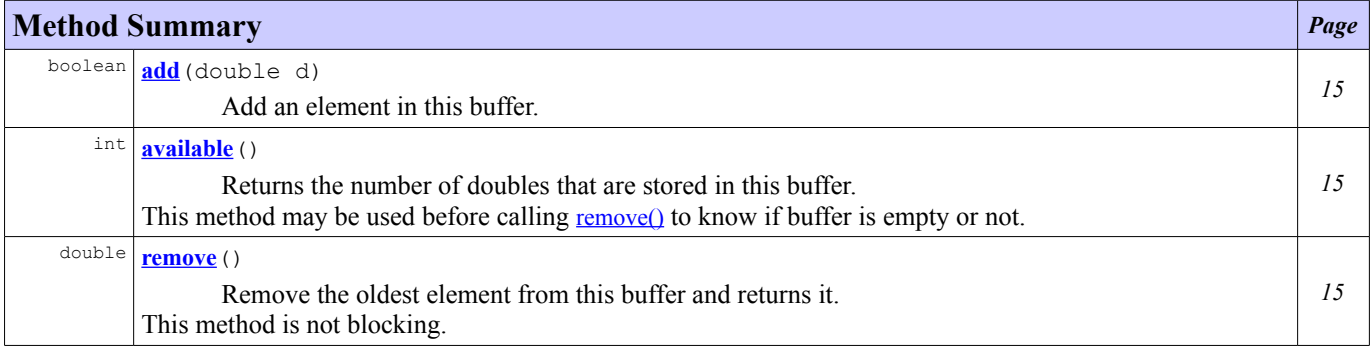

## **Field Detail**

## <span id="page-19-2"></span>**DROP\_OLDEST\_ON\_FULL\_POLICY**

public static final int **DROP\_OLDEST\_ON\_FULL\_POLICY**

Drop oldest element when buffer is full and an element is added.

## <span id="page-19-1"></span>**SKIP\_DATA\_ON\_FULL\_POLICY**

public static final int **SKIP\_DATA\_ON\_FULL\_POLICY**

When buffer is full, no element can be added.

# **Constructor Detail**

#### <span id="page-20-3"></span>**DoubleBuffer**

```
public DoubleBufferMonitor lock,
```
int size, int policy)

Constructs a **[DoubleBuffer](#page-19-0)** initialized with a buffer of size elements.

#### **Parameters:**

lock - monitor used to synchronize accesses to the buffer. size - maximum number of doubles that can be stored in the buffer. policy - [DROP\\_OLDEST\\_ON\\_FULL\\_POLICY](#page-19-2) or [SKIP\\_DATA\\_ON\\_FULL\\_POLICY](#page-19-1)

## **Method Detail**

#### <span id="page-20-2"></span>**add**

```
public boolean add(double d)
```
Add an element in this buffer. This method is not blocking. Behavior when this buffer is full depends on the buffer policy.

#### **Parameters:**

d - the double to add in the buffer.

#### **Returns:**

true if the buffer was not full when adding the element, otherwise returns false.

#### <span id="page-20-0"></span>**remove**

```
public double remove()
```
Remove the oldest element from this buffer and returns it. This method is not blocking.

#### **Returns:**

the oldest element of this buffer or Double. NaN if the buffer is empty.

#### <span id="page-20-1"></span>**available**

```
public int available()
```
Returns the number of doubles that are stored in this buffer. This method may be used before calling [remove\(\)](#page-20-0) to know if buffer is empty or not.

#### **Returns:**

the number of doubles that are stored in this buffer.

# <span id="page-21-0"></span>**Class FloatBuffer**

#### <span id="page-21-3"></span>**[ej.hrt](#page-21-3)**

java.lang.Object

**ej.hrt.FloatBuffer**

public class **FloatBuffer** extends Object

HRT tasks can share data through [FloatBuffer](#page-21-0) instances.

A [FloatBuffer](#page-21-0) is a structure that contains a limited number of floats. These elements are ordered in a first-in-first-out (FIFO) manner.

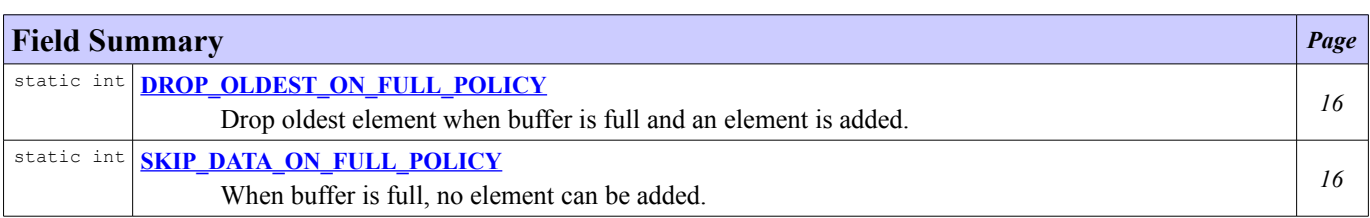

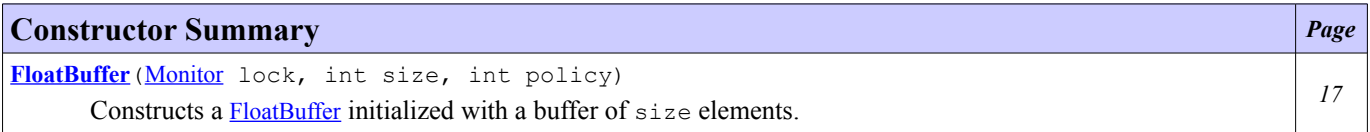

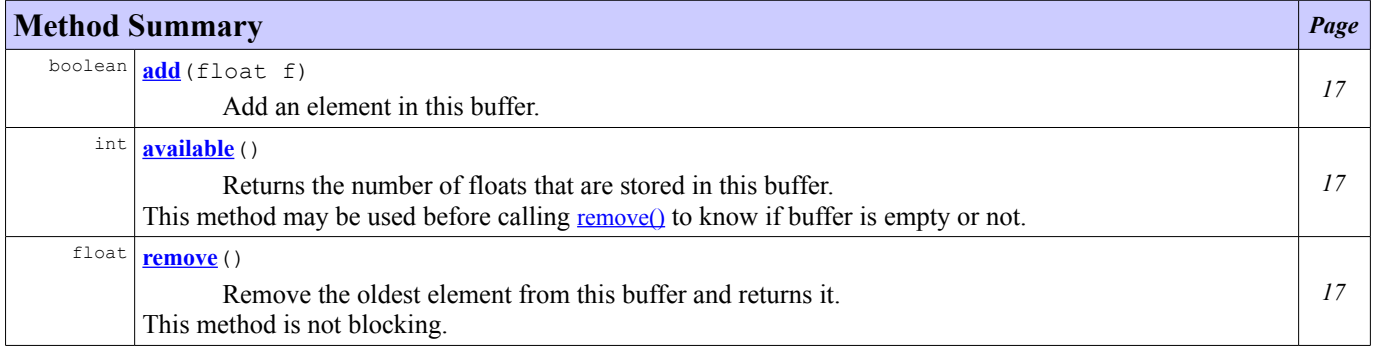

## **Field Detail**

## <span id="page-21-2"></span>**DROP\_OLDEST\_ON\_FULL\_POLICY**

public static final int **DROP\_OLDEST\_ON\_FULL\_POLICY**

Drop oldest element when buffer is full and an element is added.

## <span id="page-21-1"></span>**SKIP\_DATA\_ON\_FULL\_POLICY**

public static final int **SKIP\_DATA\_ON\_FULL\_POLICY**

When buffer is full, no element can be added.

# **Constructor Detail**

#### <span id="page-22-3"></span>**FloatBuffer**

```
public FloatBufferMonitor lock,
```
int size, int policy)

Constructs a [FloatBuffer](#page-21-0) initialized with a buffer of size elements.

#### **Parameters:**

lock - monitor used to synchronize accesses to the buffer. size - maximum number of float that can be stored in the buffer. policy - [DROP\\_OLDEST\\_ON\\_FULL\\_POLICY](#page-21-2) or [SKIP\\_DATA\\_ON\\_FULL\\_POLICY](#page-21-1)

## **Method Detail**

#### <span id="page-22-2"></span>**add**

```
public boolean add(float f)
```
Add an element in this buffer. This method is not blocking. Behavior when this buffer is full depends on the buffer policy.

#### **Parameters:**

f - the float to add in the buffer.

#### **Returns:**

true if the buffer was not full when adding the element, otherwise returns false.

#### <span id="page-22-0"></span>**remove**

```
public float remove()
```
Remove the oldest element from this buffer and returns it. This method is not blocking.

#### **Returns:**

the oldest element of this buffer or Float.NaN if the buffer is empty.

#### <span id="page-22-1"></span>**available**

```
public int available()
```
Returns the number of floats that are stored in this buffer. This method may be used before calling [remove\(\)](#page-22-0) to know if buffer is empty or not.

#### **Returns:**

the number of floats that are stored in this buffer.

# <span id="page-23-0"></span>**Class HRTException**

#### <span id="page-23-3"></span>**[ej.hrt](#page-23-3)**

```
java.lang.Object
  L
    java.lang.Throwable
      \mathbf{L}java.lang.Exception
           \mathbf{L}java.lang.RuntimeException
                L
                  ej.hrt.HRTException
```
**All Implemented Interfaces:**

Serializable

## **Direct Known Subclasses:**

[DeadlineException,](#page-18-0) [PeriodException,](#page-34-0) [WCAException](#page-43-0)

```
public class HRTException
extends RuntimeException
```
This exception is thrown when a Task does not respect an HRT constraint.

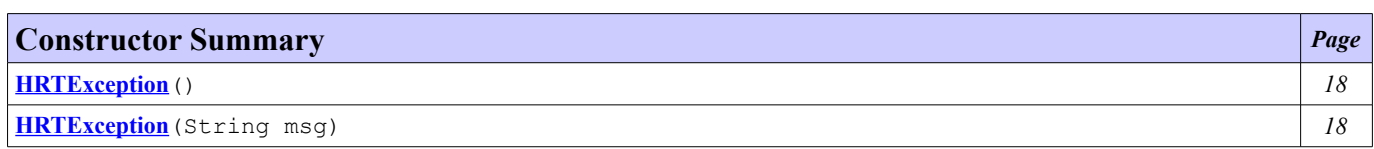

# **Constructor Detail**

## <span id="page-23-2"></span>**HRTException**

public **HRTException**()

## <span id="page-23-1"></span>**HRTException**

public **HRTException**(String msg)

# <span id="page-24-0"></span>**Class HRTSystem**

<span id="page-24-5"></span>**[ej.hrt](#page-24-5)**

java.lang.Object

**ej.hrt.HRTSystem**

public class **HRTSystem** extends Object

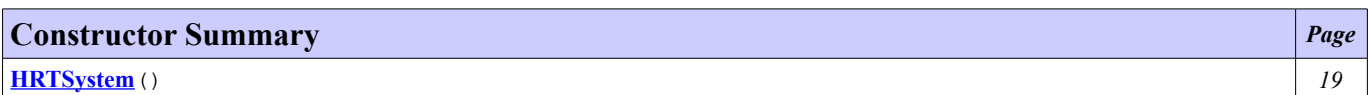

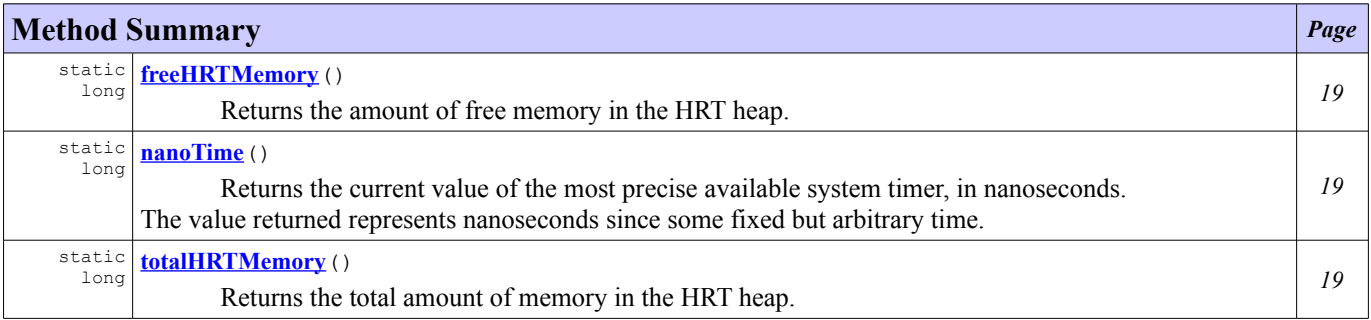

# **Constructor Detail**

## <span id="page-24-4"></span>**HRTSystem**

public **HRTSystem**()

## **Method Detail**

## <span id="page-24-3"></span>**freeHRTMemory**

```
public static long freeHRTMemory()
```
Returns the amount of free memory in the HRT heap.

## <span id="page-24-1"></span>**totalHRTMemory**

```
public static long totalHRTMemory()
```
Returns the total amount of memory in the HRT heap. Note that the amount of memory required to hold an object of any given type may be implementation-dependent.

## <span id="page-24-2"></span>**nanoTime**

```
public static long nanoTime()
```
Returns the current value of the most precise available system timer, in nanoseconds.

The value returned represents nanoseconds since some fixed but arbitrary time.

# <span id="page-26-0"></span>**Class IllegalAssignmentError**

#### <span id="page-26-2"></span>**[ej.hrt](#page-26-2)**

```
java.lang.Object
   \boxed{\phantom{12.6.0\textwidth}}java.lang.Throwable
              java.lang.Error
                 \mathbf{L}
```
**ej.hrt.IllegalAssignmentError**

## **All Implemented Interfaces:**

Serializable

public class **IllegalAssignmentError** extends Error

The exception thrown on an attempt to make an illegal assignment.

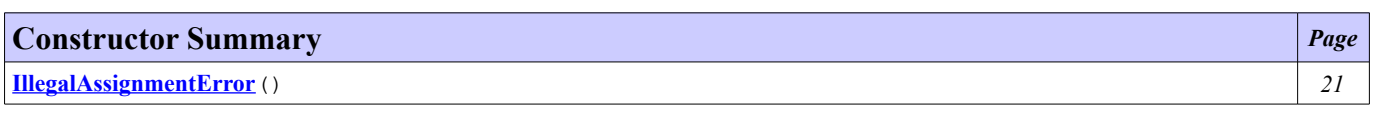

# **Constructor Detail**

## <span id="page-26-1"></span>**IllegalAssignmentError**

public **IllegalAssignmentError**()

# <span id="page-27-0"></span>**Class IntBuffer**

#### <span id="page-27-3"></span>**[ej.hrt](#page-27-3)**

java.lang.Object

**ej.hrt.IntBuffer**

public class **IntBuffer** extends Object

HRT tasks can share data through [IntBuffer](#page-27-0) instances.

An [IntBuffer](#page-27-0) is a structure that contains a limited number of integers. These elements are ordered in a first-in-first-out (FIFO) manner.

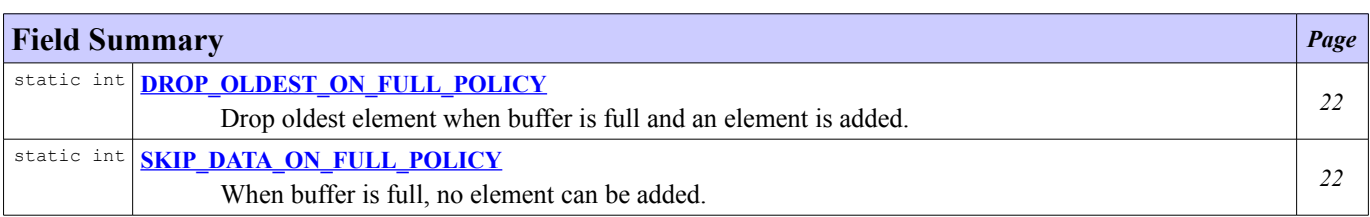

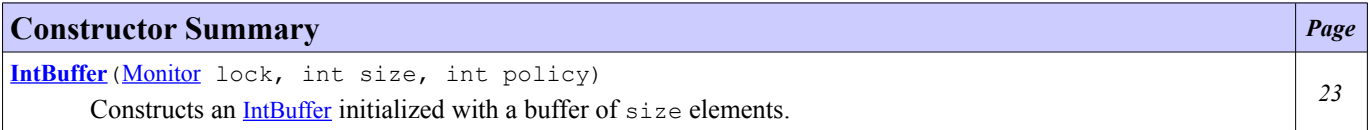

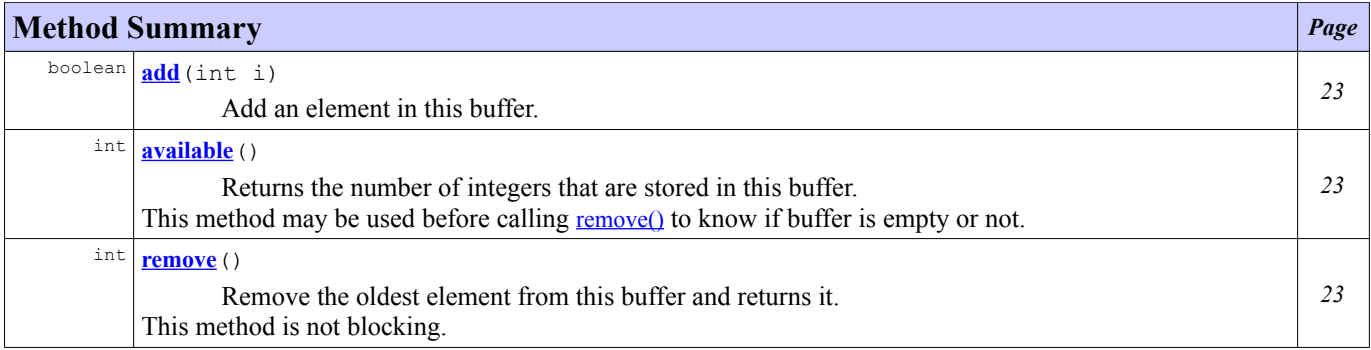

# **Field Detail**

## <span id="page-27-2"></span>**DROP\_OLDEST\_ON\_FULL\_POLICY**

public static final int **DROP\_OLDEST\_ON\_FULL\_POLICY**

Drop oldest element when buffer is full and an element is added.

## <span id="page-27-1"></span>**SKIP\_DATA\_ON\_FULL\_POLICY**

public static final int **SKIP\_DATA\_ON\_FULL\_POLICY**

When buffer is full, no element can be added.

## **Constructor Detail**

## <span id="page-28-3"></span>**IntBuffer**

```
public IntBufferMonitor lock,
                  int size,
```
int policy)

Constructs an *[IntBuffer](#page-27-0)* initialized with a buffer of size elements.

#### **Parameters:**

lock - monitor used to synchronize accesses to the buffer. size - maximum number of integer that can be stored in the buffer. policy - [DROP\\_OLDEST\\_ON\\_FULL\\_POLICY](#page-27-2) or [SKIP\\_DATA\\_ON\\_FULL\\_POLICY](#page-27-1)

## **Method Detail**

#### <span id="page-28-2"></span>**add**

```
public boolean add(int i)
```
Add an element in this buffer. This method is not blocking. Behavior when this buffer is full depends on the buffer policy.

#### **Parameters:**

i - the integer to add in the buffer.

#### **Returns:**

true if the buffer was not full when adding the element, otherwise returns false.

#### <span id="page-28-0"></span>**remove**

```
public int remove()
```
Remove the oldest element from this buffer and returns it. This method is not blocking.

#### **Returns:**

the oldest element of this buffer or 0 if the buffer is empty.

#### <span id="page-28-1"></span>**available**

```
public int available()
```
Returns the number of integers that are stored in this buffer. This method may be used before calling [remove\(\)](#page-28-0) to know if buffer is empty or not.

#### **Returns:**

the number of integers that are stored in this buffer.

# <span id="page-29-0"></span>**Class LongBuffer**

#### <span id="page-29-3"></span>**[ej.hrt](#page-29-3)**

java.lang.Object

**ej.hrt.LongBuffer**

public class **LongBuffer** extends Object

HRT tasks can share data through [LongBuffer](#page-29-0) instances.

A [LongBuffer](#page-29-0) is a structure that contains a limited number of longs. These elements are ordered in a first-in-first-out (FIFO) manner.

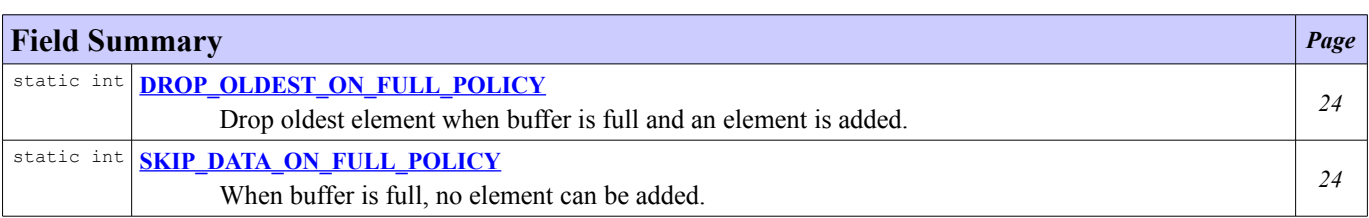

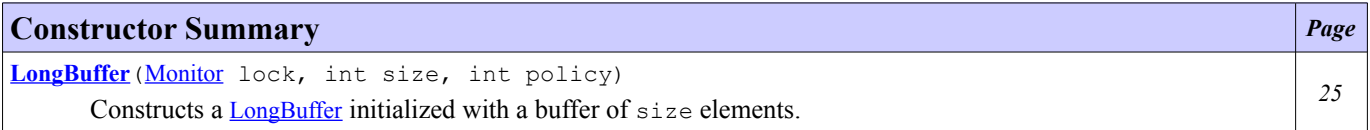

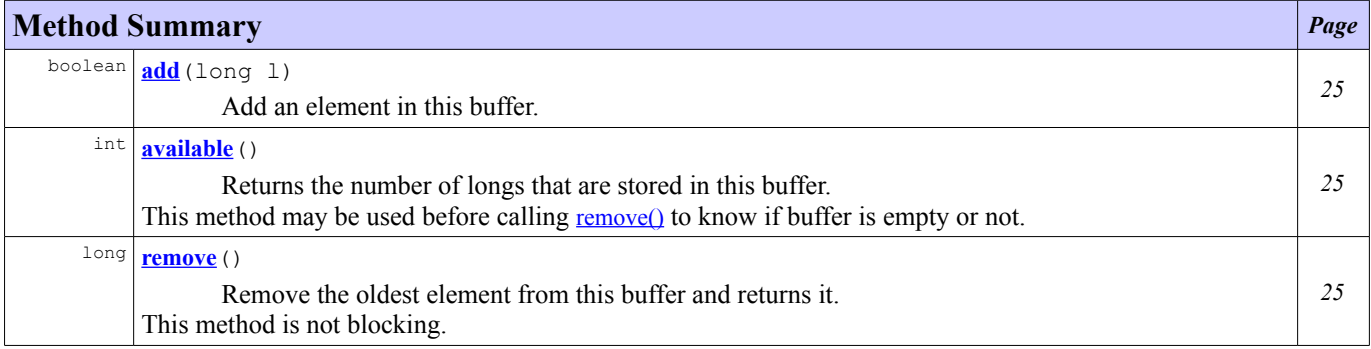

## **Field Detail**

## <span id="page-29-2"></span>**DROP\_OLDEST\_ON\_FULL\_POLICY**

public static final int **DROP\_OLDEST\_ON\_FULL\_POLICY**

Drop oldest element when buffer is full and an element is added.

## <span id="page-29-1"></span>**SKIP\_DATA\_ON\_FULL\_POLICY**

public static final int **SKIP\_DATA\_ON\_FULL\_POLICY**

When buffer is full, no element can be added.

# **Constructor Detail**

## <span id="page-30-3"></span>**LongBuffer**

```
Monitor lock,
```
int size, int policy)

Constructs a [LongBuffer](#page-29-0) initialized with a buffer of size elements.

#### **Parameters:**

lock - monitor used to synchronize accesses to the buffer. size - maximum number of longs that can be stored in the buffer. policy - [DROP\\_OLDEST\\_ON\\_FULL\\_POLICY](#page-29-2) or [SKIP\\_DATA\\_ON\\_FULL\\_POLICY](#page-29-1)

# **Method Detail**

#### <span id="page-30-2"></span>**add**

```
public boolean add(long l)
```
Add an element in this buffer. This method is not blocking. Behavior when this buffer is full depends on the buffer policy.

#### **Parameters:**

l - the long to add in the buffer.

#### **Returns:**

true if the buffer was not full when adding the element, otherwise returns false.

#### <span id="page-30-0"></span>**remove**

```
public long remove()
```
Remove the oldest element from this buffer and returns it. This method is not blocking.

#### **Returns:**

the oldest element of this buffer or 0 if the buffer is empty.

#### <span id="page-30-1"></span>**available**

```
public int available()
```
Returns the number of longs that are stored in this buffer. This method may be used before calling [remove\(\)](#page-30-0) to know if buffer is empty or not.

#### **Returns:**

the number of longs that are stored in this buffer.

# <span id="page-31-0"></span>**Class Monitor**

#### <span id="page-31-3"></span>**[ej.hrt](#page-31-3)**

java.lang.Object

**ej.hrt.Monitor**

public class **Monitor** extends Object

Monitors may be used to synchronize critical sections using the ceiling priority protocol. Tasks can synchronized only on instances of this class.

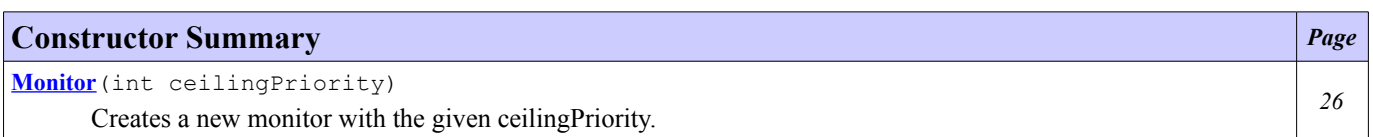

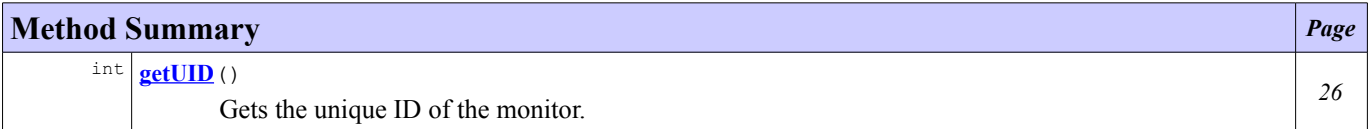

## **Constructor Detail**

### <span id="page-31-2"></span>**Monitor**

```
public Monitor(int ceilingPriority)
```
Creates a new monitor with the given ceilingPriority. The ceiling priority of a monitor must be included between Task.MIN\_HRT\_TASK\_PRIORITY and Task.MAX\_HRT\_TASK\_PRIORITY.

#### **Parameters:**

ceilingPriority - the ceiling priority of this monitor

#### **Throws:**

IllegalArgumentException - if ceilingPriority is not between Task.MIN\_HRT\_TASK\_PRIORITY and Task.MAX\_HRT\_TASK\_PRIORITY included

## **Method Detail**

## <span id="page-31-1"></span>**getUID**

```
public int getUID()
```
Gets the unique ID of the monitor.

#### **Returns:**

the unique ID of the monitor

# <span id="page-32-0"></span>**Class ObjectBuffer**

#### <span id="page-32-3"></span>**[ej.hrt](#page-32-3)**

java.lang.Object

**ej.hrt.ObjectBuffer**

public class **ObjectBuffer** extends Object

HRT tasks can share data through [ObjectBuffer](#page-32-0) instances.

An [ObjectBuffer](#page-32-0) is a structure that contains a limited number of objects. These elements are ordered in a first-in-first-out (FIFO) manner.

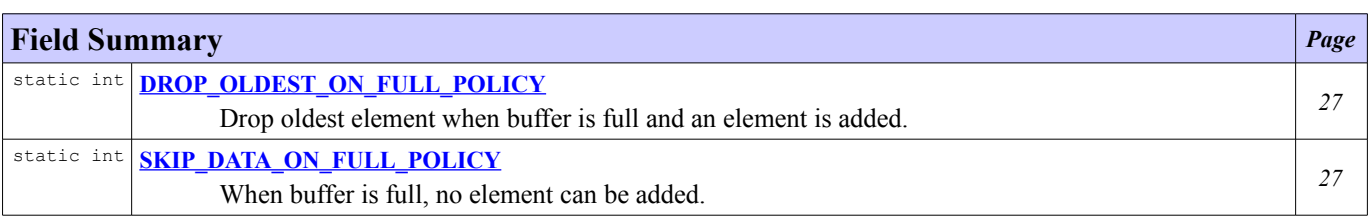

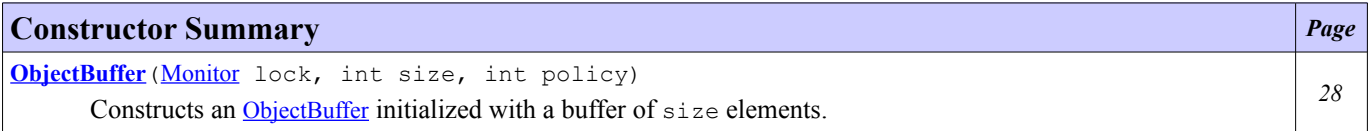

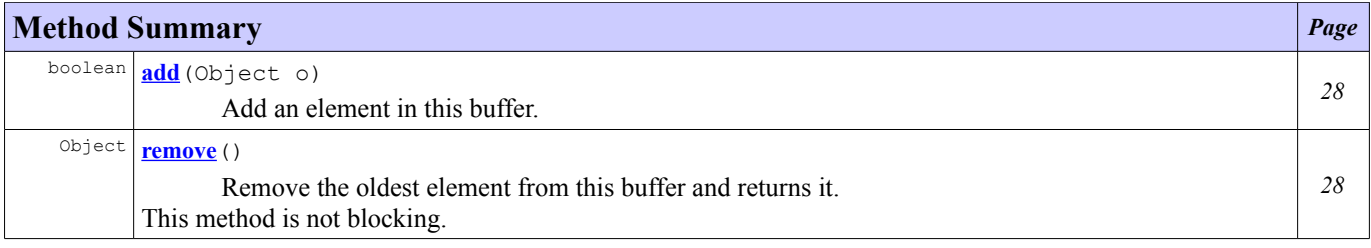

# **Field Detail**

## <span id="page-32-2"></span>**DROP\_OLDEST\_ON\_FULL\_POLICY**

public static final int **DROP\_OLDEST\_ON\_FULL\_POLICY**

Drop oldest element when buffer is full and an element is added.

## <span id="page-32-1"></span>**SKIP\_DATA\_ON\_FULL\_POLICY**

public static final int **SKIP\_DATA\_ON\_FULL\_POLICY**

When buffer is full, no element can be added.

# **Constructor Detail**

## <span id="page-33-2"></span>**ObjectBuffer**

```
Monitor lock,
```
int size, int policy)

Constructs an [ObjectBuffer](#page-32-0) initialized with a buffer of size elements.

#### **Parameters:**

lock - monitor used to synchronize accesses to the buffer. size - maximum number of objects that can be stored in the buffer. policy - [DROP\\_OLDEST\\_ON\\_FULL\\_POLICY](#page-32-2) or [SKIP\\_DATA\\_ON\\_FULL\\_POLICY](#page-32-1)

# **Method Detail**

#### <span id="page-33-1"></span>**add**

```
public boolean add(Object o)
```
Add an element in this buffer. This method is not blocking. Behavior when this buffer is full depends on the buffer policy.

#### **Parameters:**

o - the object to add in the buffer.

#### **Returns:**

true if the buffer was not full when adding the element, otherwise returns false.

#### <span id="page-33-0"></span>**remove**

public Object **remove**()

Remove the oldest element from this buffer and returns it. This method is not blocking.

#### **Returns:**

the oldest element of this buffer or null if the buffer is empty.

# <span id="page-34-0"></span>**Class PeriodException**

#### <span id="page-34-2"></span>**[ej.hrt](#page-34-2)**

```
java.lang.Object
  L
    java.lang.Throwable
        java.lang.Exception
          \perpjava.lang.RuntimeException
                 ej.hrt.HRTException
                     ej.hrt.PeriodException
```
#### **All Implemented Interfaces:**

Serializable

public class **PeriodException** extends **[HRTException](#page-23-0)** 

This exception is thrown when period of the current task is lowest than its minimum period.

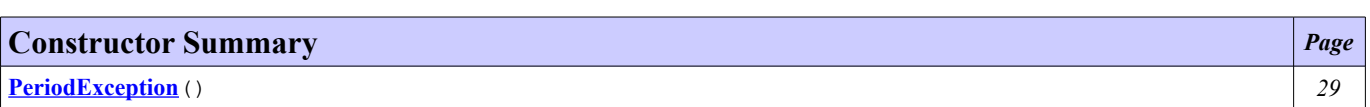

## **Constructor Detail**

## <span id="page-34-1"></span>**PeriodException**

public **PeriodException**()

# <span id="page-35-0"></span>**Class Task**

<span id="page-35-1"></span>**[ej.hrt](#page-35-1)**

java.lang.Object L

**ej.hrt.Task**

abstract public class **Task** extends Object

A Task is a periodic cyclic task. Each task allocates a new thread of execution. This is used for real-time systems.

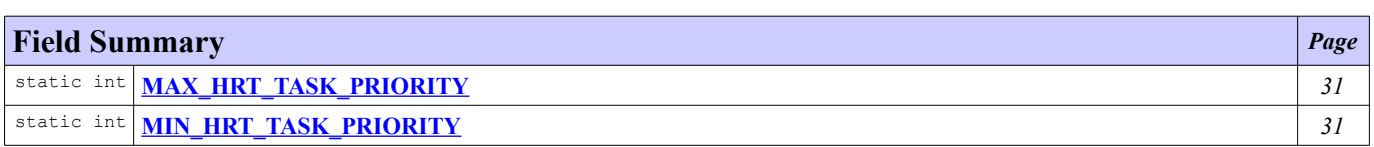

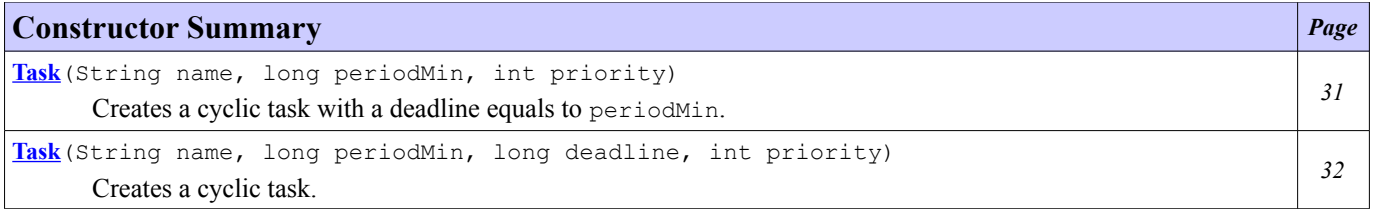

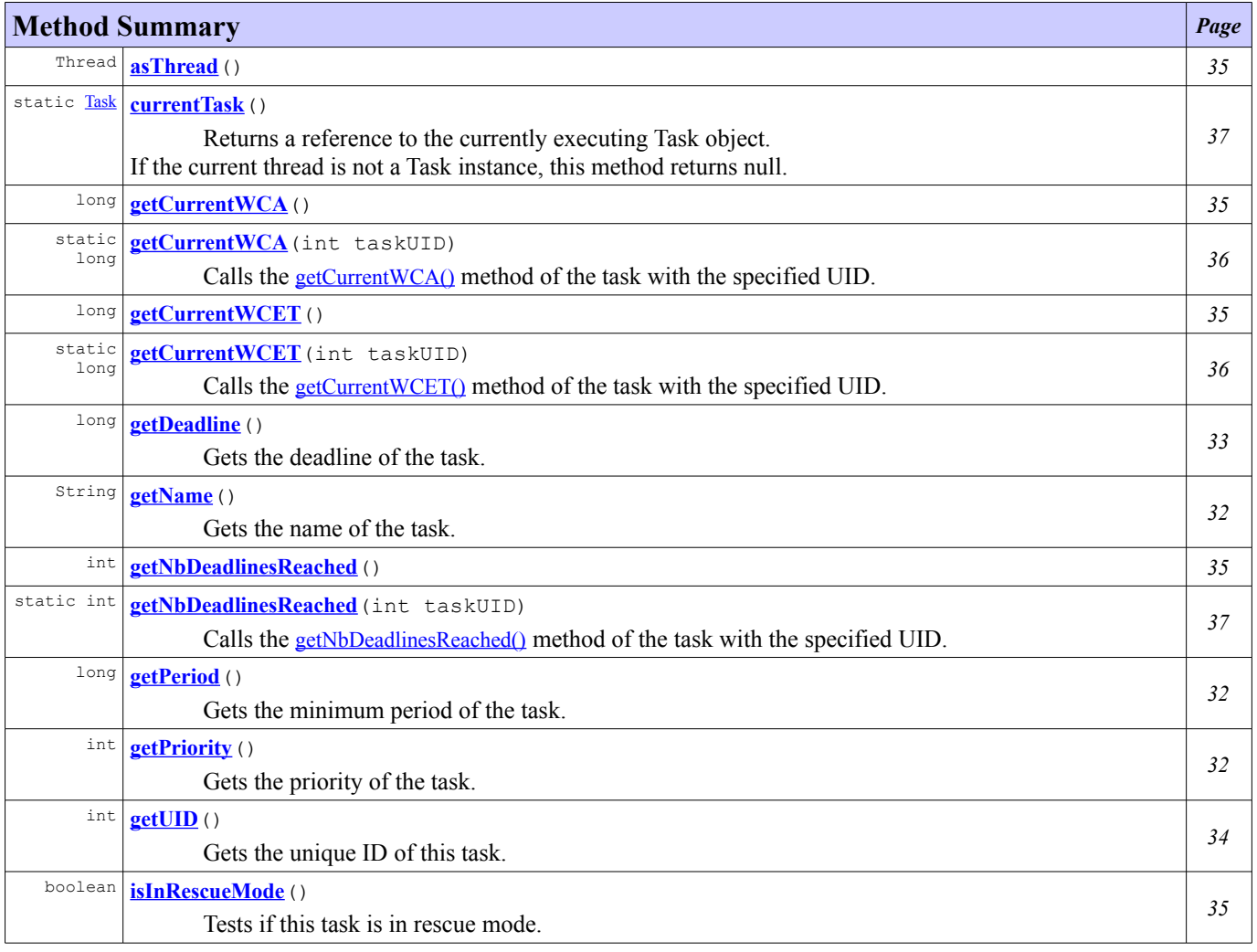

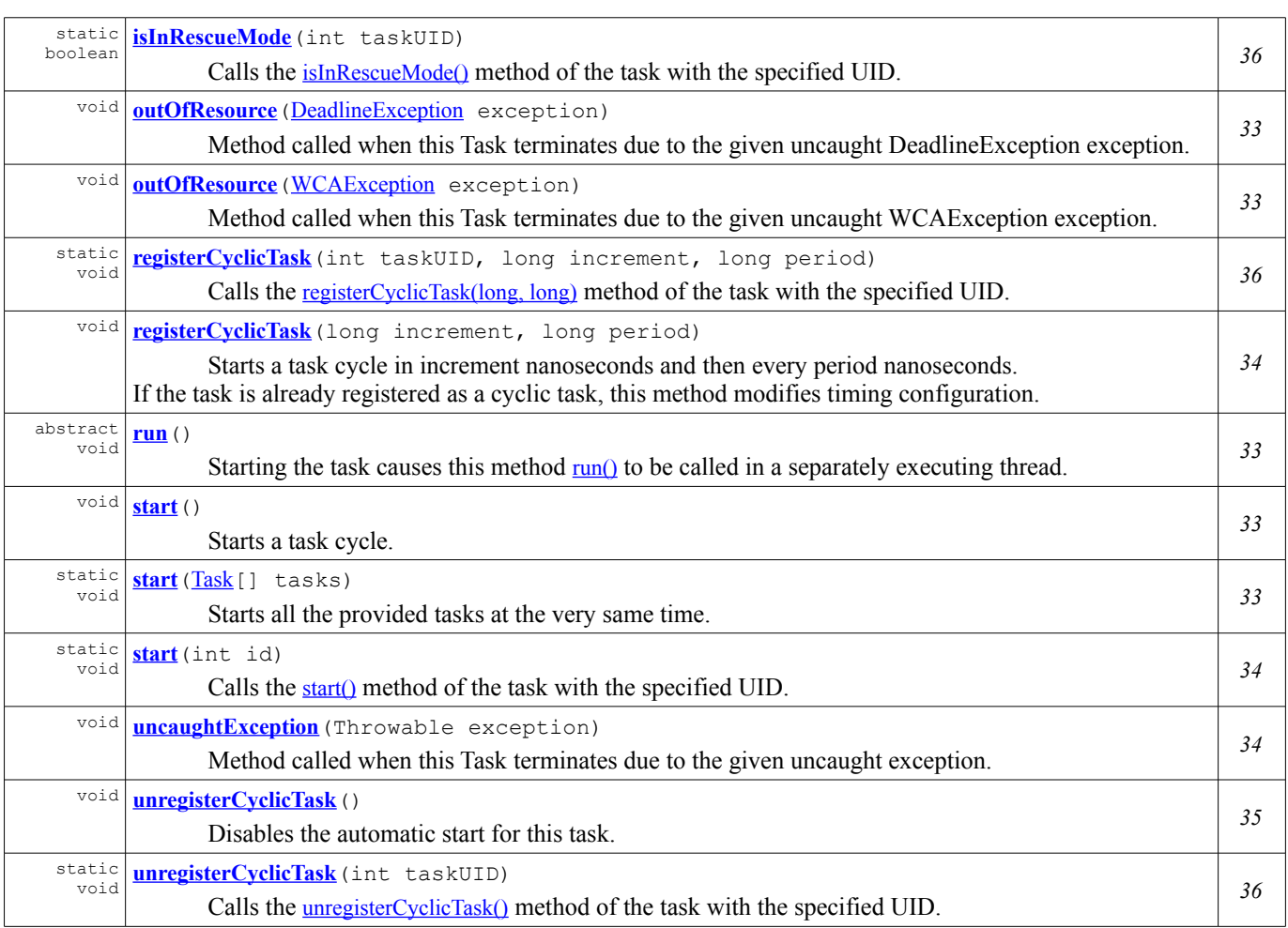

# **Field Detail**

# <span id="page-36-1"></span>**MIN\_HRT\_TASK\_PRIORITY**

public static final int **MIN\_HRT\_TASK\_PRIORITY**

# <span id="page-36-2"></span>**MAX\_HRT\_TASK\_PRIORITY**

public static final int **MAX\_HRT\_TASK\_PRIORITY**

## **Constructor Detail**

## <span id="page-36-0"></span>**Task**

```
public Task(String name,
            long periodMin,
            int priority)
```
Creates a cyclic task with a deadline equals to periodMin. Equivalent to new Task(name, periodMin, periodMin, priority).

## **Parameters:**

name - the name of the task periodMin - the minimum period of the task (in nanoseconds)

#### **Throws:**

IllegalArgumentException - if the given priority is not in the range MIN\_HRT\_TASK\_PRIORITY to MAX\_HRT\_TASK\_PRIORITY.

[HRTException](#page-23-0) - if the system is not in initialization mode.

## <span id="page-37-3"></span>**Task**

```
public Task(String name,
            long periodMin,
            long deadline,
            int priority)
```
Creates a cyclic task. If deadline is equals to 0, system will not check for deadline exception for this task.

#### **Parameters:**

name - the name of the task periodMin - the minimum period of the task (in nanoseconds) deadline - the duration of the deadline of the task (in nanoseconds)

#### **Throws:**

IllegalArgumentException - if deadline is higher than periodMin, if the given priority is not in the range MIN\_HRT\_TASK\_PRIORITY to MAX\_HRT\_TASK\_PRIORITY. [HRTException](#page-23-0) - if the system is not in initialization mode.

## **Method Detail**

#### <span id="page-37-2"></span>**getName**

public String **getName**()

Gets the name of the task.

#### **Returns:**

the name of the task

## <span id="page-37-0"></span>**getPriority**

```
public int getPriority()
```
Gets the priority of the task.

#### **Returns:**

the priority of the task

#### <span id="page-37-1"></span>**getPeriod**

```
public long getPeriod()
```
Gets the minimum period of the task.

#### **Returns:**

the minimum period of the task (in nanoseconds)

#### <span id="page-38-0"></span>**getDeadline**

public long **getDeadline**()

Gets the deadline of the task.

#### **Returns:**

the duration of the deadline of the task (in nanoseconds)

#### <span id="page-38-1"></span>**start**

```
public final void start()
```
Starts a task cycle. If this thread is running, the start is recorded and performed later.

#### **Throws:**

[HRTException](#page-23-0) - if the task is registered as cyclic task

#### <span id="page-38-2"></span>**start**

public static void start([Task](#page-35-0)[] tasks)

Starts all the provided tasks at the very same time.

#### **Throws:**

[HRTException](#page-23-0) - if one the tasks is registered as cyclic task

#### <span id="page-38-3"></span>**run**

```
public abstract void run()
```
Starting the task causes this method [run\(\)](#page-38-3) to be called in a separately executing thread. Subclasses of Task must override this method.

#### <span id="page-38-4"></span>**outOfResource**

```
public void outOfResourceWCAException exception)
```
Method called when this Task terminates due to the given uncaught WCAException exception. This method invoke the uncaughtException() method with the given exception. This method should be overridden by subclasses in order to define behavior of the task in downgraded mode. Any exception thrown by this method will be ignored by the system.

#### **Parameters:**

exception - the exception

#### <span id="page-38-5"></span>**outOfResource**

public void **outOfResource** ([DeadlineException](#page-18-0) exception)

Method called when this Task terminates due to the given uncaught DeadlineException exception. This method invoke the uncaughtException() method with the given exception.

This method should be overridden by subclasses in order to define behavior of the task in downgraded mode. Any exception thrown by this method will be ignored by the system.

#### **Parameters:**

exception - the exception

#### <span id="page-39-1"></span>**uncaughtException**

public void **uncaughtException**(Throwable exception)

Method called when this Task terminates due to the given uncaught exception. This method invoke the printStackTrace() method on the given exception.

This method should be overridden by subclasses in order to define behavior of the task in downgraded mode. Any exception thrown by this method will be ignored by the system.

#### **Parameters:**

exception - the exception

## <span id="page-39-0"></span>**getUID**

```
public int getUID()
```
Gets the unique ID of this task.

**Returns:** the unique ID of this task

### <span id="page-39-2"></span>**start**

```
public static void start(int id)
```
Calls the [start\(\)](#page-38-1) method of the task with the specified UID.

#### **Parameters:**

id - the unique ID of the task to start

**Throws:**

IllegalArgumentException - if the specified UID is not valid [HRTException](#page-23-0) - if the task is registered as cyclic task

## <span id="page-39-3"></span>**registerCyclicTask**

```
public void registerCyclicTask(long increment,
                               long period)
```
Starts a task cycle in increment nanoseconds and then every period nanoseconds. If the task is already registered as a cyclic task, this method modifies timing configuration.

#### **Parameters:**

increment - time before first start in nanoseconds period - time between each starts in nanoseconds

#### **Throws:**

[PeriodException](#page-34-0) - if period is lower than period of this task.

### <span id="page-40-5"></span>**unregisterCyclicTask**

```
public void unregisterCyclicTask()
```
Disables the automatic start for this task.

## <span id="page-40-0"></span>**isInRescueMode**

```
public boolean isInRescueMode()
```
Tests if this task is in rescue mode.

#### **Returns:**

true if the task is in rescue mode, false otherwise.

## <span id="page-40-2"></span>**getCurrentWCET**

public long **getCurrentWCET**()

#### **Returns:**

Maximum cycle time for current execution in nanoseconds.

## <span id="page-40-3"></span>**getCurrentWCA**

public long **getCurrentWCA**()

#### **Returns:**

Maximum cycle allocation for current execution in bytes.

## <span id="page-40-1"></span>**getNbDeadlinesReached**

```
public int getNbDeadlinesReached()
```
#### **Returns:**

number of deadlines reached for current execution.

## <span id="page-40-4"></span>**asThread**

```
public Thread asThread()
```
#### **Returns:**

the Thread instance that will execute this task.

## <span id="page-41-3"></span>**registerCyclicTask**

```
public static void registerCyclicTask(int taskUID,
                                       long increment,
                                       long period)
```
Calls the [registerCyclicTask\(long, long\)](#page-39-3) method of the task with the specified UID.

#### **Parameters:**

taskUID - the unique ID of the task **Throws:** IllegalArgumentException - if the specified UID is not valid

#### <span id="page-41-2"></span>**unregisterCyclicTask**

```
public static void unregisterCyclicTask(int taskUID)
```
Calls the *[unregisterCyclicTask\(\)](#page-40-5)* method of the task with the specified UID.

**Parameters:** taskUID - the unique ID of the task

**Throws:**

IllegalArgumentException - if the specified UID is not valid

## <span id="page-41-4"></span>**isInRescueMode**

```
public static boolean isInRescueMode(int taskUID)
```
Calls the [isInRescueMode\(\)](#page-40-0) method of the task with the specified UID.

#### **Parameters:**

taskUID - the unique ID of the task

#### **Throws:**

IllegalArgumentException - if the specified UID is not valid

## <span id="page-41-0"></span>**getCurrentWCET**

```
public static long getCurrentWCET(int taskUID)
```
Calls the [getCurrentWCET\(\)](#page-40-2) method of the task with the specified UID.

#### **Parameters:**

taskUID - the unique ID of the task **Throws:** IllegalArgumentException - if the specified UID is not valid

### <span id="page-41-1"></span>**getCurrentWCA**

public static long **getCurrentWCA**(int taskUID)

Calls the [getCurrentWCA\(\)](#page-40-3) method of the task with the specified UID.

```
Parameters:
```
taskUID - the unique ID of the task

#### **Throws:**

IllegalArgumentException - if the specified UID is not valid

## <span id="page-42-0"></span>**getNbDeadlinesReached**

```
public static int getNbDeadlinesReached(int taskUID)
```
Calls the [getNbDeadlinesReached\(\)](#page-40-1) method of the task with the specified UID.

#### **Parameters:**

taskUID - the unique ID of the task

**Throws:**

IllegalArgumentException - if the specified UID is not valid

## <span id="page-42-1"></span>**currentTask**

```
public static Task currentTask()
```
Returns a reference to the currently executing Task object. If the current thread is not a Task instance, this method returns null.

# <span id="page-43-0"></span>**Class WCAException**

#### <span id="page-43-2"></span>**[ej.hrt](#page-43-2)**

```
java.lang.Object
  \frac{1}{2}java.lang.Throwable
       \mathbf{L}java.lang.Exception
           L
              java.lang.RuntimeException
                   ej.hrt.HRTException
                        ej.hrt.WCAException
```
#### **All Implemented Interfaces:**

Serializable

public class **WCAException** extends **[HRTException](#page-23-0)** 

This exception is thrown when the current task allocates more than its WCA.

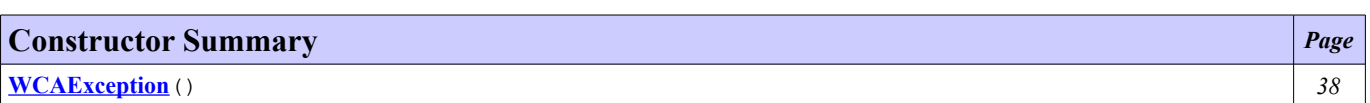

# **Constructor Detail**

## <span id="page-43-1"></span>**WCAException**

public **WCAException**()